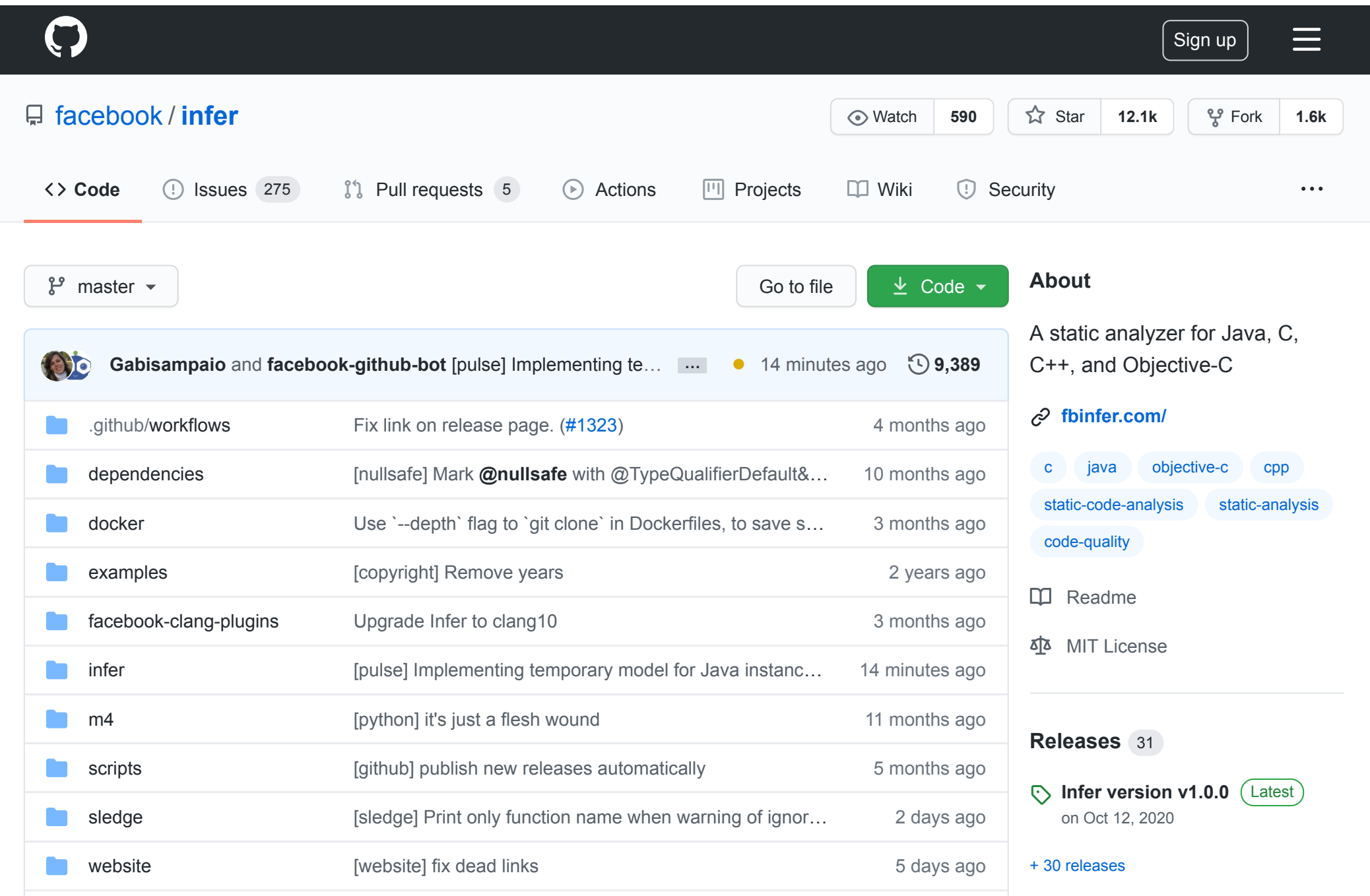

Create PDF in your applications with the Pdfcrowd [HTML to PDF API](https://pdfcrowd.com/doc/api/?ref=pdf) [PDFCROWD](https://pdfcrowd.com/?ref=pdf)

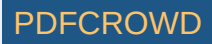

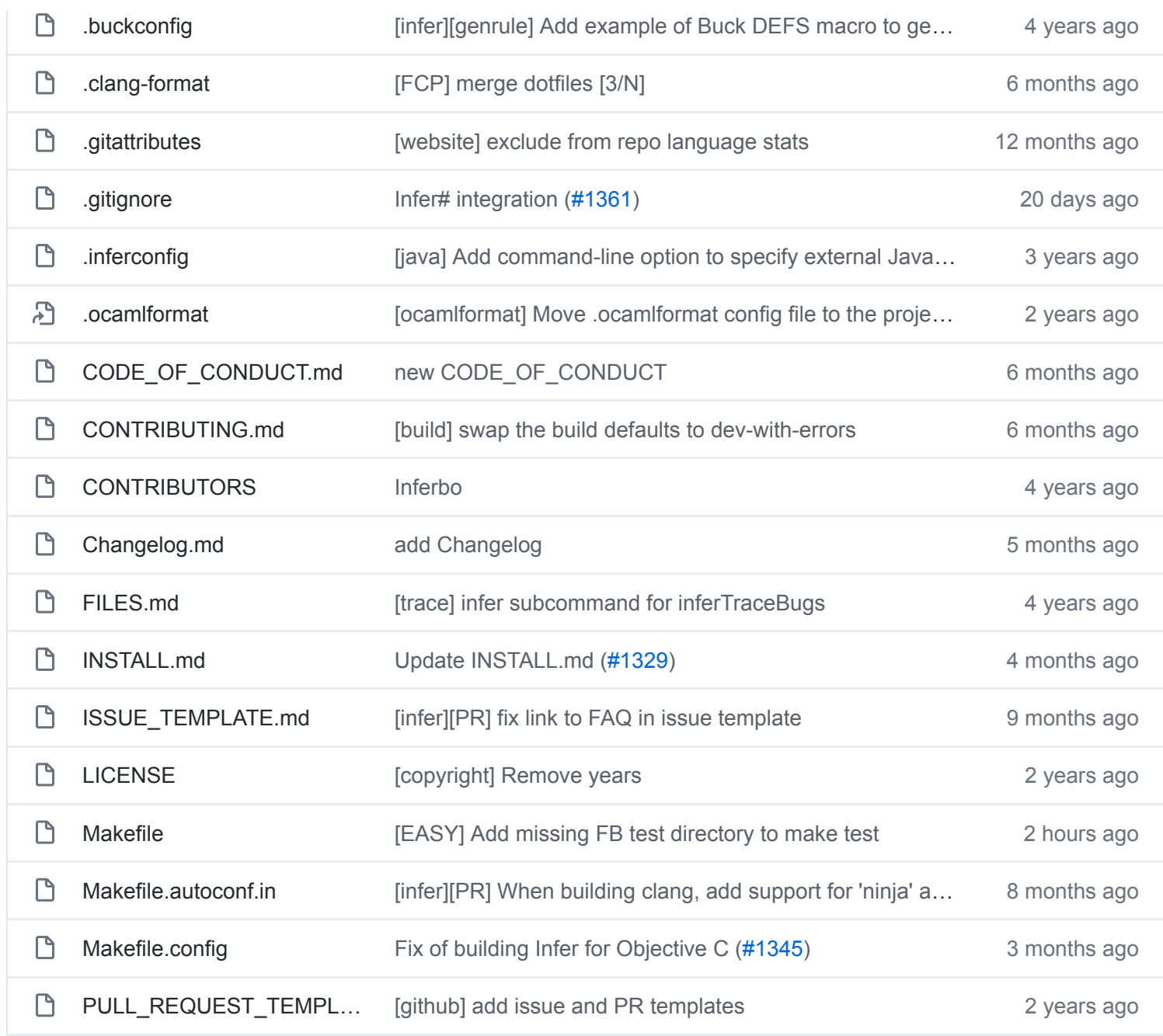

**[Packages](https://github.com/orgs/facebook/packages?repo_name=infer)**

No packages published

**[Contributors](https://github.com/facebook/infer/graphs/contributors)** 154

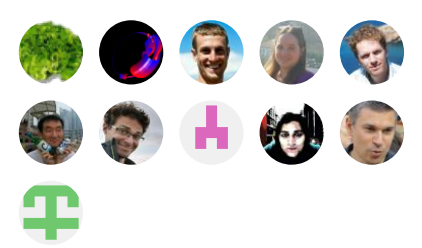

[+ 143 contributors](https://github.com/facebook/infer/graphs/contributors)

## **Languages**

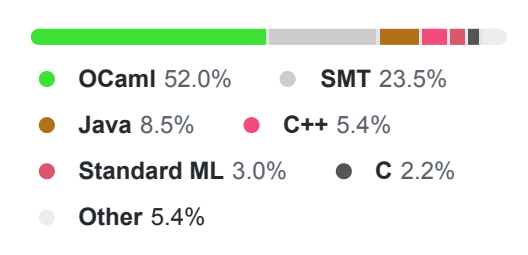

Create PDF in your applications with the Pdfcrowd [HTML to PDF API](https://pdfcrowd.com/doc/api/?ref=pdf) [PDFCROWD](https://pdfcrowd.com/?ref=pdf) Create PDF in your applications with the Pdfcrowd HTML to PDF API

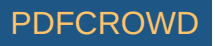

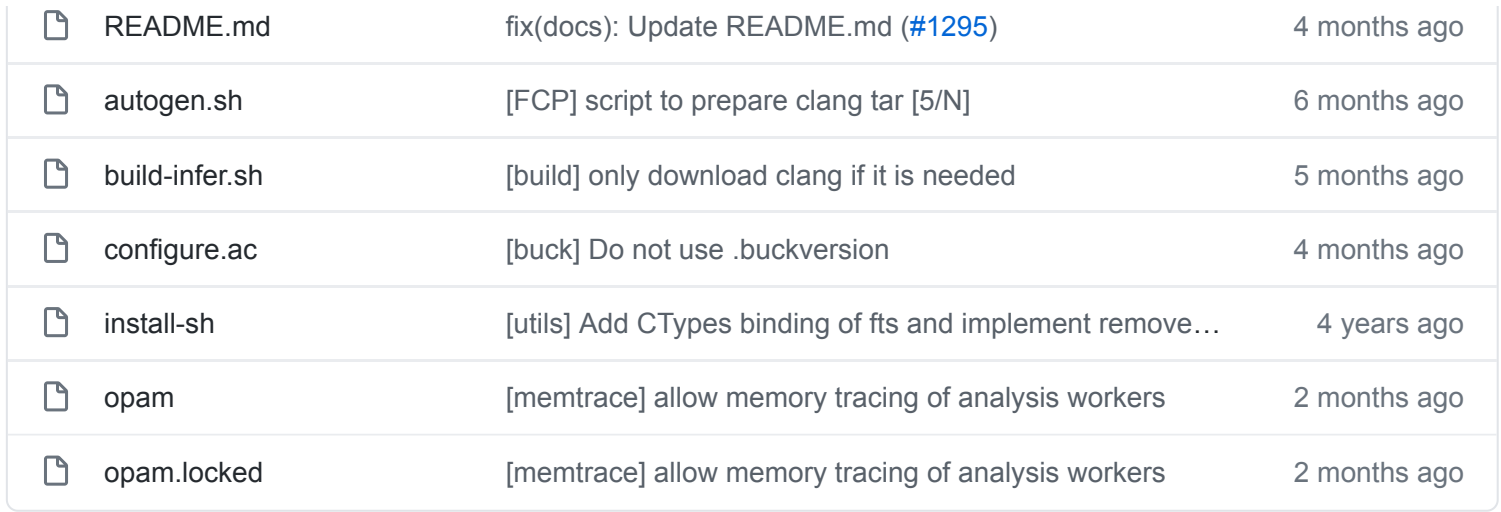

<span id="page-2-0"></span>**README.md**  $\left( \begin{array}{c} \mathbf{F} \end{array} \right)$ **Infer** build [passing](https://travis-ci.org/facebook/infer) [Infer](http://fbinfer.com/) is a static analysis tool for Java, C++, Objective-C, and C. Infer is written in [OCaml](https://ocaml.org/).

## **Installation**

Create PDF in your applications with the Pdfcrowd [HTML to PDF API](https://pdfcrowd.com/doc/api/?ref=pdf) [PDFCROWD](https://pdfcrowd.com/?ref=pdf) Create PDF in your applications with the Pdfcrowd HTML to PDF API

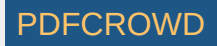

Read our [Getting Started](http://fbinfer.com/docs/getting-started) page for details on how to install packaged versions of Infer. To build Infer from source, see [INSTALL.md](https://github.com/facebook/infer/blob/master/INSTALL.md).

## **Contributing**

See [CONTRIBUTING.md](https://github.com/facebook/infer/blob/master/CONTRIBUTING.md).

## **License**

Infer is MIT-licensed.

Note: Enabling Java support may require you to download and install components licensed under the GPL.

> © 2021 GitHub, Inc. [Terms](https://github.com/site/terms) [Privacy](https://github.com/site/privacy) [Security](https://github.com/security) [Status](https://www.githubstatus.com/) [Docs](https://docs.github.com/) [Contact GitHub](https://github.com/contact) [Pricing](https://github.com/pricing) [API](https://docs.github.com/) [Training](https://services.github.com/) [Blog](https://github.blog/) [About](https://github.com/about)

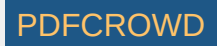